# CSE 374 Programming Concepts & Tools

Hal Perkins Winter 2013 Lecture 5 – Regular Expressions, grep, Other Utilities

#### Where we are

- Done learning about the shell and it's bizarre "programming language" (but pick up more on hw3)
- Today: Specifying string patterns for many utilities, particularly grep and sed (also needed for hw3)
- Next: sed
- And then: a real programming language C

# Globbing vs Regular Expressions

- "Globbing" refers to shell filename expansion
- "Regular expressions" are a different but overlapping set of rules for specifying patterns to programs like grep. (Sometimes called "pattern matching")
- More distinctions:
	- Regular expressions as in CS/mathematics
	- "Regular expressions" in grep
	- "Extended regular expressions" in egrep
		- Same as grep –E
	- Other variations in other programs…

## Real Regular Expressions

- Some of the crispest, elegant, most useful CS theory out there. What computer scientists know and ill-educated hackers don't (to their detriment).
- A regular expression p may "match" a string s.
- $\cdot$  If  $p =$ 
	- a, b, … matches the single character (basic reg. exp.)
	- p1p2, …, if we can write s as s1s2, where p1 matches s1, p2 matches s2.
	- $-$  p1 | p2, ... if p1 matches s or p2 matches s
		- (in egrep, for grep use \|)
	- $p1^*$ , if there is an i  $\geq 0$  such that p1...p1 (i times) matches s.
		- (for i = 0, matches the zero-character string  $\varepsilon$ )

### Conveniences

- Most regular expressions allow various abbreviations for convenience, but these do not make the language any more powerful
	- $p +$  is  $p p^*$
	- *p*? is (ε | *p*)
	- $-$  [zd-h] is z | d | e | f | g | h
	- [^a-z] and **.** are more complex, but just technical conveniences (entire character set except for those listed, or a single character . )
	- *p*{*n*} is *p…p* (p repeated *n* times)
	- *p*{n,} is *p…pp*\* (*p* repeated *n* or more times)
	- *p*{n,m} is *p* repeated *n* through *m* times

# grep – beginning and end of lines

- By default, grep matches each line against **.**\**p***.**\*
- You can anchor the pattern with  $\wedge$  (beginning) and/or \$ (end) or both (match whole line exactly)
- These are still "real" regular expressions

### **Gotchas**

- Modern (i.e., gnu) versions of grep and egrep use the same regular expression engine for matching, but the input syntax is different for historical reasons
	- For instance, \{ for grep vs { for egrep
	- See grep manual sec. 3.6
- Must quote patterns so the shell does not muck with them – and use single quotes if they contain  $\frac{1}{2}$  (why?)
- Must escape special characters with \ if you need them literally: \. and . are very different
	- But inside [ ] many more characters are treated literally, needing less quoting (\ becomes a literal!)

## Previous matches – back references

- Up to 9 times in a pattern, you can group with (*p*) and refer to the matched text later!
	- (Need backslashes in sed.)
- You can refer to the text (most recently) matched by the  $n^{th}$  group with  $\ln$ .
- Simple example: double-words ^\([a-zA-Z]\*\)\1\$
- You cannot do this with actual regular expressions; the program must keep the previous strings.
	- Especially useful with sed because of substitutions.

### **Other utilities**

- Some very useful programs you can learn on your own:
	- find (search for files, e.g., find /usr -name words)
	- diff (compare two files' contents; output is easy for humans and programs to read (see patch))
- Also:
	- For many programs the -r flag makes them recursive (apply to all files, subdirectories, subsubdirectories, …).
	- So "delete everything on the computer" is cd  $\prime$ ; rm -rf  $*$  (be careful!)

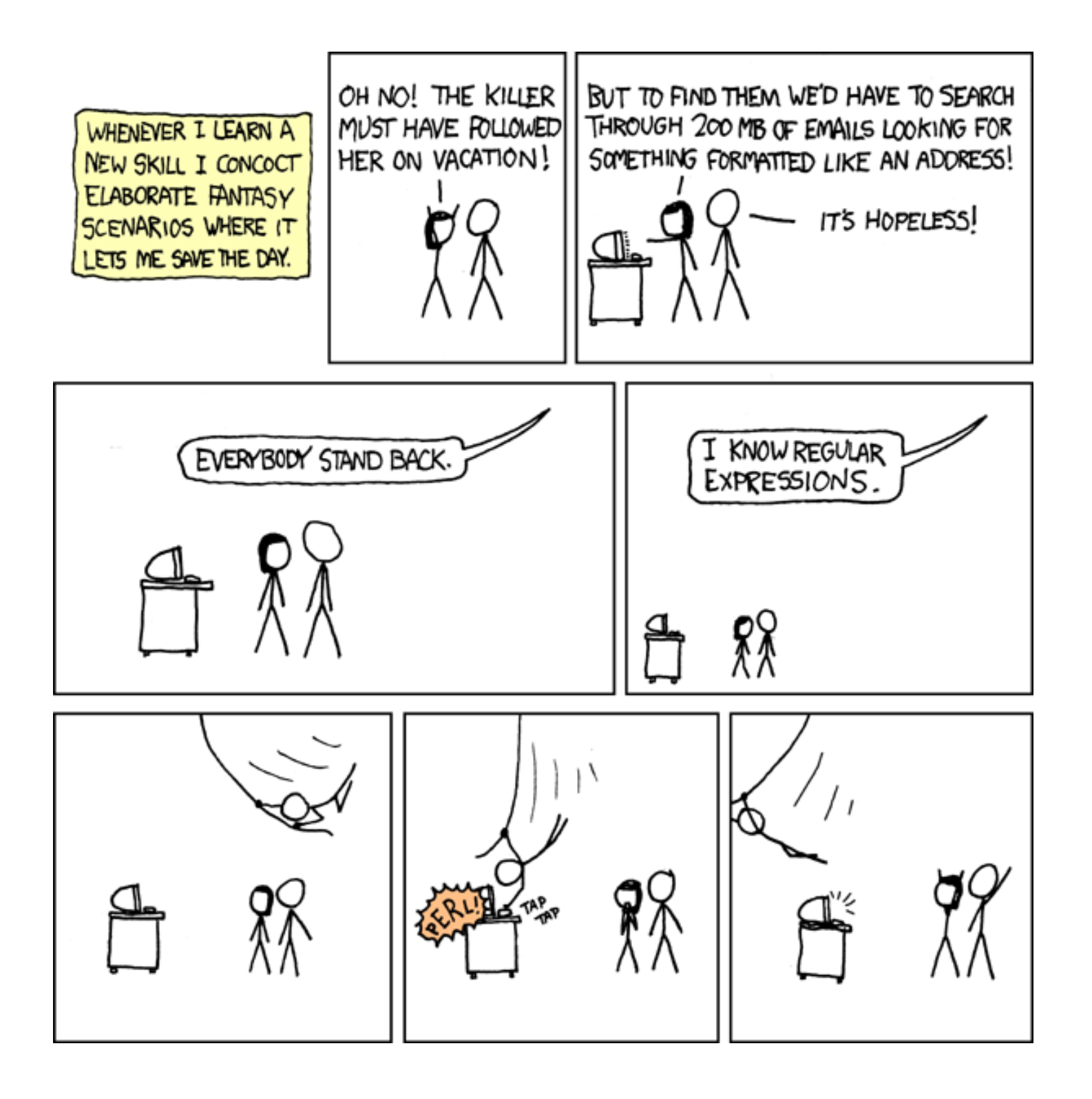